## One Drive -Setup for "**Files on Demand**" Save Time and Space Feature on the **Windows Devices**

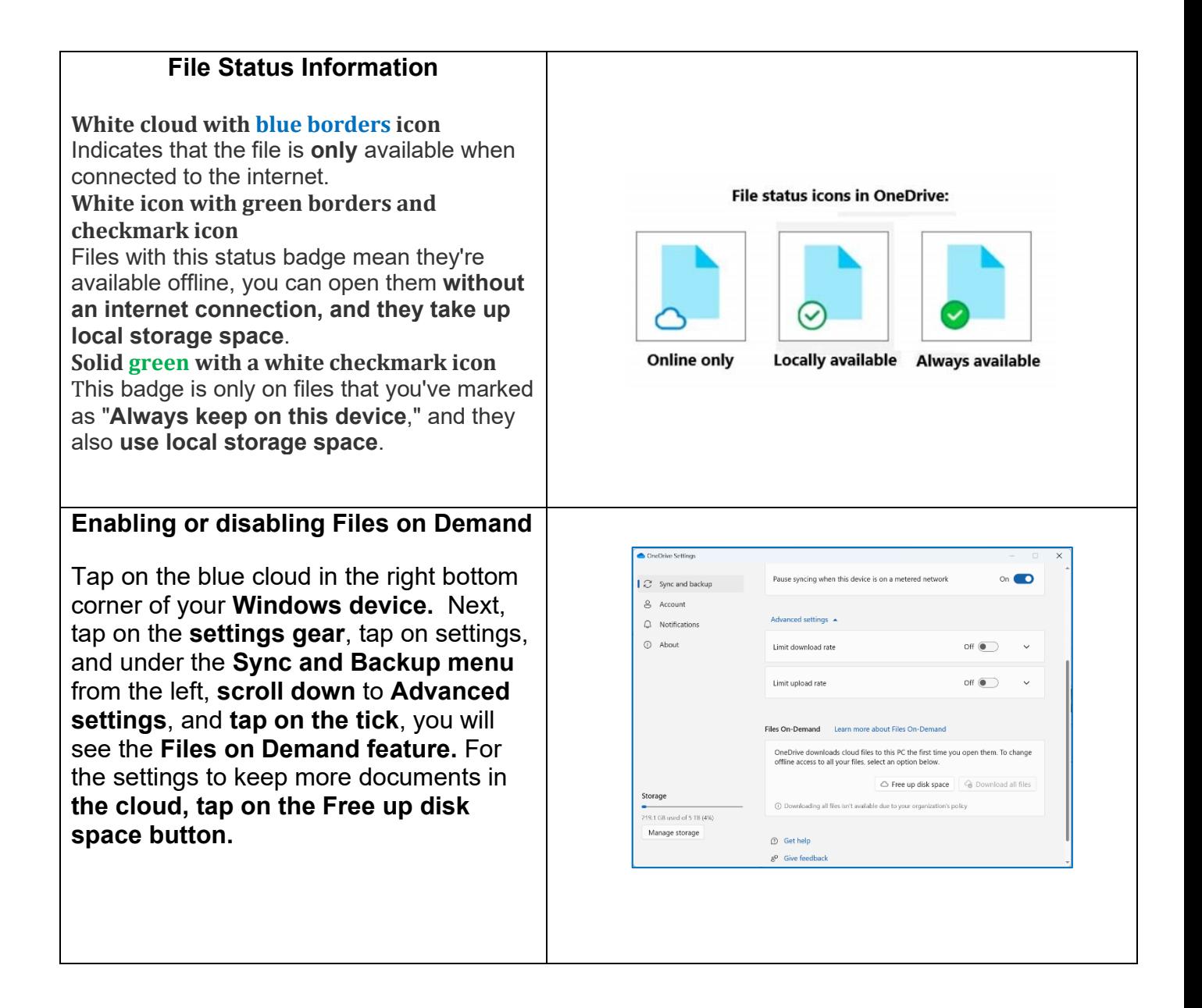